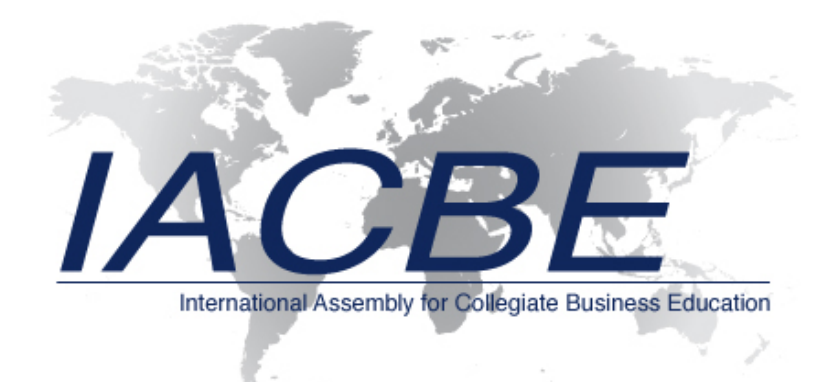

## Public Disclosure of Student Learning

Institution The University of Montana Western

Academic Business Unit Business and Technology Department

Academic Year 2016-2017

*Accreditation Process Manual March 2010 (Amended March 2011)* 1 **International Assembly for Collegiate Business Education**

## **Directions**

Separate Student Learning Assessment and Assessment Results tables must be provided for each IACBE-accredited program.

An example of a completed form can be found in a separate document that is available for download on the IACBE's website at: www.jacbe.org/accreditation-documents.asp.

Add tables, and insert or delete rows in the tables as needed in order to accommodate the number of your (i) business programs and (ii) intended student learning outcomes. In the sections of the assessment results tables entitled "Summary of Achievement of Intended Student Learning Outcomes," **DO NOT ADD OR DELETE COLUMNS**. Space is provided in these sections for four direct measures of student learning and four indirect measures of student learning. If you are employing fewer than this number of assessment instruments, simply leave cells in the unused columns blank. If you are employing more than this number of instruments, you will need to create additional summary-of-achievement tables to report your assessment information.

In the sections of the tables entitled "Summary of Achievement of Intended Student Learning Outcomes," enter "Met" in a given cell of the table if the performance target for the instrument in that column was achieved for the intended outcome in that row: "Not Met" if the performance target for the instrument in that column was not achieved for the intended outcome in that row; or "NA" (Not Assessed) if the instrument in that column does not measure the intended outcome in that row.

At the end of the assessment tables for each program, space is provided to identify changes and improvements that you plan to make as a result of your assessment activity.

Italicized entries in the form represent areas where the academic business unit should insert its own student learning information.

Be sure to delete these directions from the document before you publicly post your **form**.